## **Garage Band "Name Song"**

 **+** (Make sure you are on tracks)

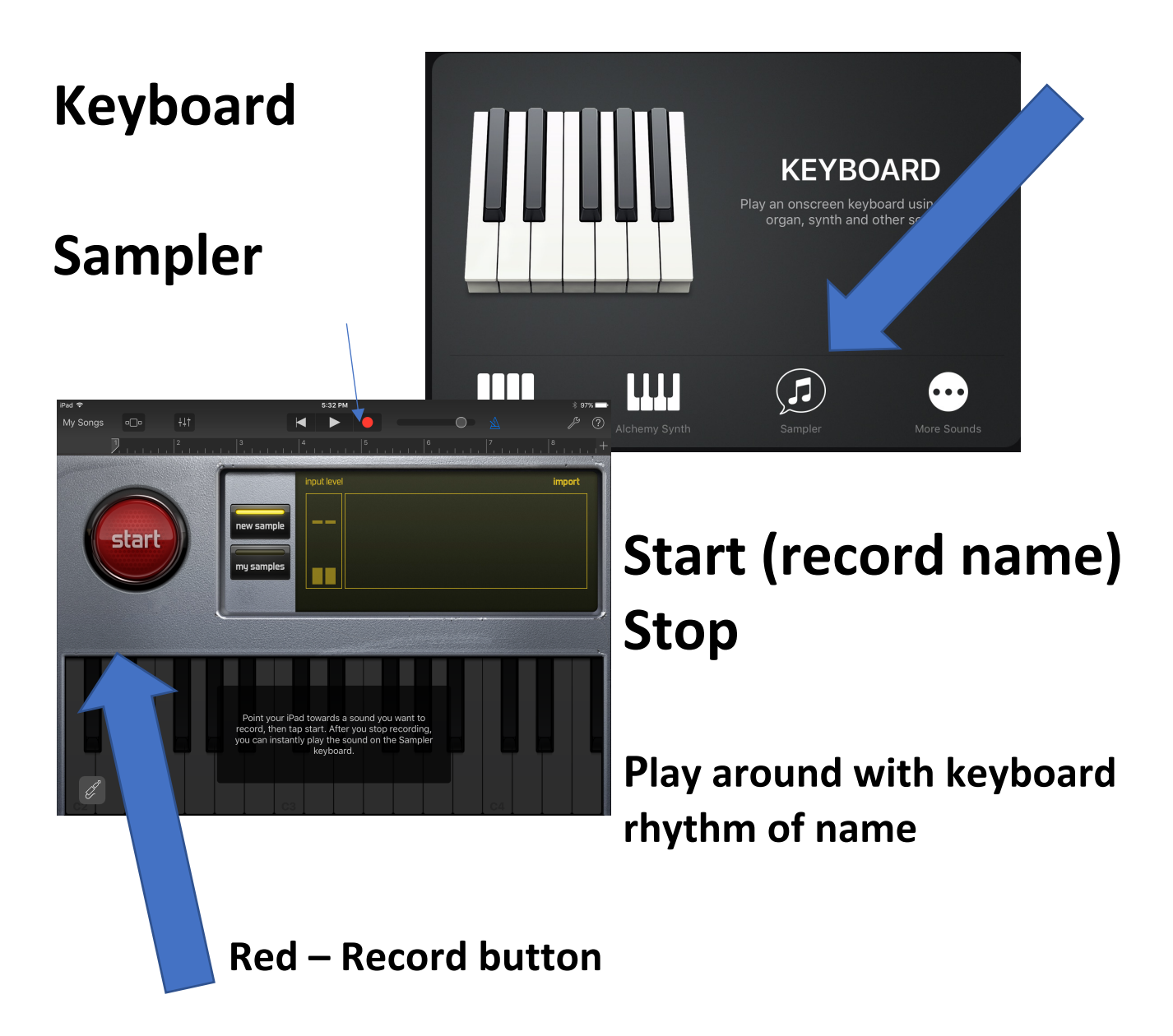

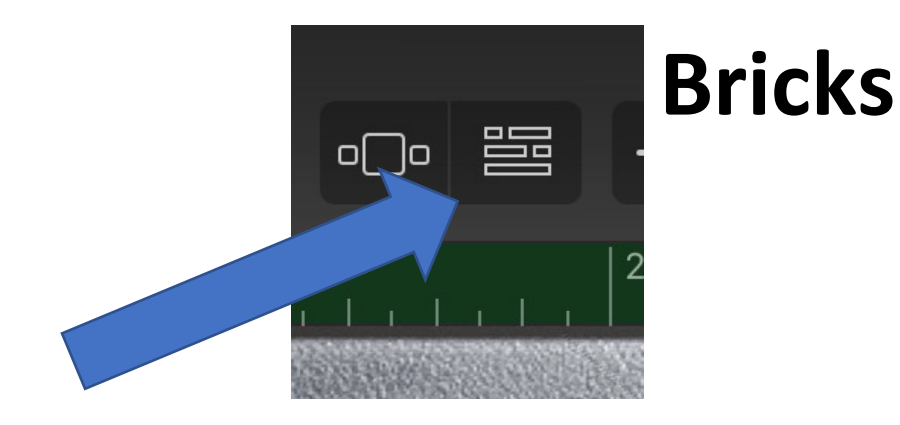

## **+ (lower left)**

**Drums – Smart Drums** 

**Red – Record button** 

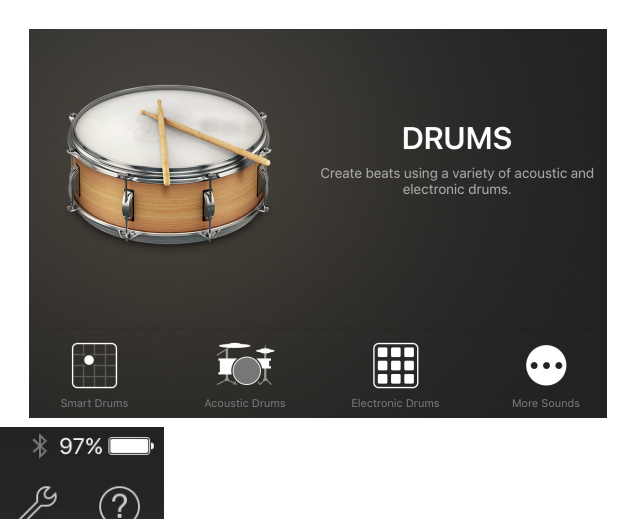

**Bricks**

**Loop-ty-Loop** 

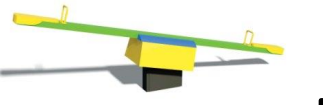

**Balance!** 

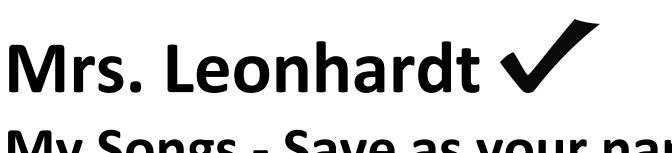

**My Songs - Save as your name**